Oracle Cost [Management](http://download.listmanual.com/file.php?q=Oracle Cost Management User) User's Guide >[>>>CLICK](http://download.listmanual.com/file.php?q=Oracle Cost Management User) HERE<<<

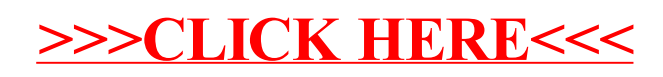